# **Après le Summer of Code**

## **Gazette Linux n**◦**119 — Octobre 2005**

#### **Jimmy O'Regan**

**Copyright © 2005 Jimmy O'Regan**

#### **Copyright © 2005 Sébastien Duburque**

**Copyright © 2005 Joëlle Cornavin**

**Article paru dans le n**◦**119 de la Gazette Linux d'octobre 2005.**

**Traduction française par Sébastien Duburque <SebastienDuburque CHEZ gmail POINT com>. Réécriture et relecture de la traduction française par Joëlle Cornavin <jcornavi CHEZ club TIRET internet POINT fr>.**

**Article publié sous Open Publication License (http://linuxgazette.net/copying.html). La Linux Gazette n'est ni produite, ni sponsorisée, ni avalisée par notre hébergeur principal, SSC, Inc.**

### **Table des matières**

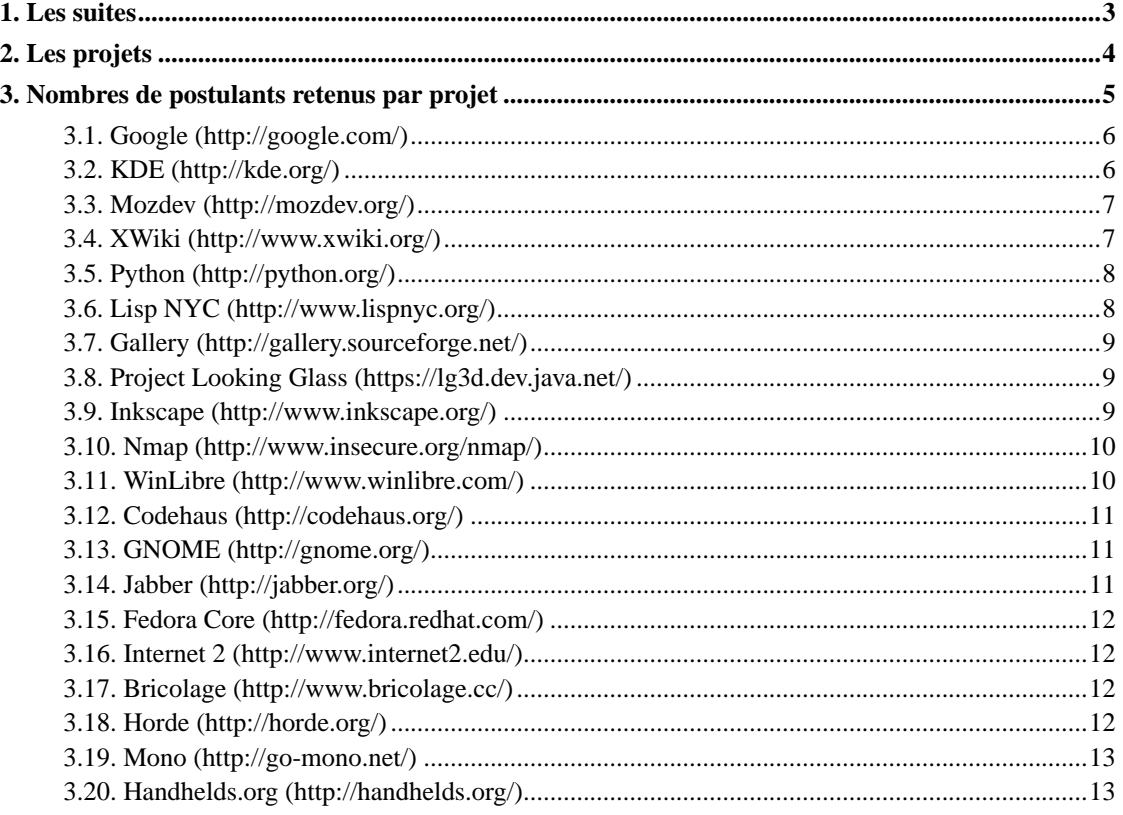

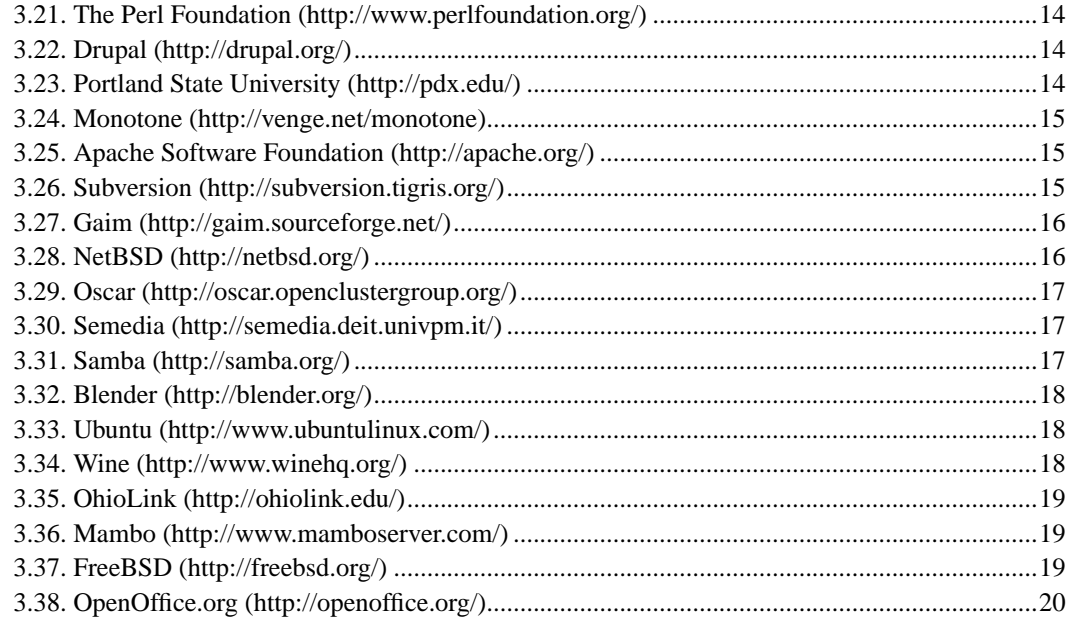

L'un des plus grands événements dans l'*Open Source* cette année a été produit par l'annonce de Google du Summer of Code (http://code.google.com/summerofcode.html) : un projet pour encourager les étudiants à participer au développement de projets *open source* pendant les vacances d'été.

Google s'est allié à un certain nombre de groupes de « mentors », dont chacun a fourni une liste d'idées de projets aux postulants pleins d'espoir. Ces derniers pouvaient ensuite faire une proposition écrite pour Google®, qui a trié la liste des postulants par projet et proprosé aux groupes de mentors une liste, avec un nombre de postulants qu'ils pouvaient choisir.

La date limite pour les applications était le 14 juin ; les postulants retenus ont été avertis (http://groups.google.com/group/summer-discuss/msg/62024b5ec92784f7) le 25 juin, pour pouvoir remettre leur projet pour le 1er septembre. La liste des projets retenus a été présentée le 1er octobre. (J'ai essayé d'établir une liste des projets, triés par association responsable, que j'ai placée en [annexe](#page-4-0) de cet article.)

Les heureux participants reçoivent 3 750 euros pour leurs efforts et 417 euros de plus pour l'organisation tutrice. Bien que Google ait eu à l'origine l'intention de sélectionner 200 postulants, les réponses furent si nombreuses (8 700 ont été relevées) qu'ils ont en finalement choisi 410.

Cet article (http://www.internet2.edu/~shalunov/writing/soc2005.html), contenant des conseils pour de futurs postulants, explique comment les sélections ont été effectuées :

[ Nous avons reçu 126 applications. Nous en avons sélectionné 12 pour approbation. Comme Google® nous a donné 10 créneaux, donc les 10 premiers choix ont été pouvus. Il était très facile d'en refuser peut-être un tiers des applications qui étaient très indigentes, en effet. D'où le public peut-il croire que couper et coller mon propre texte depuis la description d'un projet valait plus de 3 750 euros ? Qui sont ceux qui pensent obtenir une bourse avec des applications d'une ligne ou d'un paragraphe ? Certaines d'entre elles ont été écrites par des personnes ayant des *curriculum vitae* impressionnants. Il était évident qu'elles pouvaient faire mieux. ]

À la différence des bounties <sup>1</sup> de projets *open source* (Novell®, par exemple, a annoncé une suite de Gnome Bounties (http://www.gnome.org/bounties/) il y a quelques mois), le *Summer of Code* était strictement réservé aux étudiants. Il n'y avait aucune restriction en termes de nationalité, mais une

preuve d'appartenance à un établissement de troisième degré était une condition en plus de la proposition, dans laquelle un mérite universitaire devait être démontré et des résultats définis.

### <span id="page-2-0"></span>**1. Les suites**

Google a été largement applaudi pour son idée de *Summer of Code*, bien qu'il y ait eu des critiques. La quantité d'argent en jeu en particulier a été une source de plaintes, comme étant bien au-dessous de ce qu'un stagiaire gagnerait aux États-Unis. Il y a également eu des problèmes pour les participants en dehors des États-Unis. Bien que les étudiants américains n'aient pas à payer de taxe sur l'argent provenant du *Summer of Code*, cela ne s'applique pas aux non Américains. Les participants venant de pays qui n'ont pas signé de conventions fiscales avec les États-Unis devront payer des taxes, la taxe américaine et la taxe local s'appliquant l'une et l'autre.

Il y a eu quelques plaintes à propos du choix des projets. Un projet qui a été choisi à été jugé comme un gaspillage de fonds, The Sneaky Snakes (http://www.winlibre.com/wiki/doku.php?id=game:snake), un clone de serpent en Python, parrainé par le projet WinLibre. (À mon avis, cette organisation mérite des critiques pour le gâchis des fonds. Non pour avoir choisi le clone du serpent, mais pour avoir choisi trois logiciels de mise à jour séparés mais similaires.)

Il y a eu aussi une certaine déception pour ceux qui n'ont pas été acceptés. Le site Summer of Rejects (http://summerofrejects.pbwiki.com/) présente une liste des idées rejetées (http://summerofrejects.pbwiki.com/RejectedIdeas) et la liste de discussion summer-discuss (http://groups.google.com/group/summer-discuss) (groupe Google) a eu quelques messages de personnes qui avaient l'intention de terminer leurs projets sans financement. (Je n'ai trouvé aucune preuve de cet événement, cependant.)

Le processus n'a pas été sans problème pour les tuteurs non plus. Dans ce message (http://www.winehq.com/hypermail/wine-devel/2005/06/0776.html) à la liste de discussion wine-devel, Jeremy White de Codeweavers écrit

[ Pour être honnête, nous sommes un peu responsables de cette situation ; je pense que Google s'est jeté dans ce projet sans être aussi préparé que vous pourriez autrement l'espérer, et il y a eu des défis dans toute cette entreprise. Nous sommes toujours en grande partie ignorants à propos des responsabilités des mentors du point de vue de Google, par exemple.) ]

Plusieurs des organisations tutrices ont déjà lancé leurs propres *bounties*. Certain d'entre eux ont mentionné (http://www.internetnews.com/dev-news/article.php/3547611) la crainte que le *Summer of Code* ait un effet négatif sur les *bounties* offerts par les projets *open source* :

[ Travailler « gratuitement » est une chose ; être payé pour travailler sur des logiciels « gratuits » et *open source* en est une autre. Le financement de Google des divers projets n'a pas soulevé de problèmes notables, quoiqu'il puisse avoir suscité des attentes pour l'avenir. ]

[ « Une question mineure pour nous est que l'offre de récompense est tout à fait considérable et était, dans la plupart des cas, plus importante que ce que le *bounty* aurait atteint dans le système de *bounty* employé au sein du projet Ubuntu », affirme le porte-parole d'Ubuntu. ]

[ « Cette attente devra être gérée ». ]

(Je pense qu'il est juste de dire que Ubuntu aurait se présenter avec une liste de projets spécifiquement pour le *Summer of Code*, au lieu de simplement se concentrer sur leur tâche existante, ils n'auraient alorspas eu ce problème).

Il y a eu aussi quelques cas étranges. Ce

(http://subversion.tigris.org/servlets/ReadMsg?list=soc&msgNo=38) message sur la liste de diffusion du *Summer of Code* affiche un événement courant dans l'*open source* : le postulant a trouvé un autre projet (http://commitmessage.tigris.org/) qui fait pratiquement la même chose que celui qu'il a proposé.

[ Maintenant c'est un peu délicat : commitmessage.tigris.org est un projet séparé de Subversion. Pourtant une partie de l'intérêt du *Summer of Code* est pour l'étudiant de travailler réellement avec l'organisation tutrice désignée -- qui dans ce cas est le projet Subversion. Nous avons donc une situation peu commune ici. Brian a soumis son code à commitmessage.tigris.org, qui est entièrement maintenu par une seule personne, Stephen Haberman. Cependant, son organisation tutrice est le projet Subversion, qui compte trente à quatre vingts développeurs (selon la manière dont vous comptez) et, naturellement, la dynamique des deux projets est clairement différente. Le *Summer of Code* de Google est plus adapté à la seconde situation : il est censé donner à des étudiants une chance de travailler avec de grande équipes et leur mécanisme de collaboration. ]

Chris DiBona, de Google, qui était la face publique du *Summer of Code*, a exprimé un espoir de répéter le *Summer of Code*, mais le succès de la compétition de cette année devra d'abord être déterminé.

#### <span id="page-3-0"></span>**2. Les projets**

Les informations disponibles sur les projets choisis ont été quelque peu inégales : ironiquement, les projets parrainés par Google sont parmi les plus difficiles sur lesquels trouver des informations.

Plusieurs des participants ont détaillé leurs progrès dans leur *blog* : certains d'entre eux sont disponibles sur PlanetSoC (http://www.planetsoc.com/). On peut aussi trouver une galerie (http://www.manucornet.net/google/) de photos de certains des participants.

Dans certains cas, le travail était assez bon pour être publié : Mono 1.1.9 (http://go-mono.com/archive/1.1.9/) contient le travail du *Summer of Code* sur le JScript et le navigateur MonoDoc, Wine 20050830 (http://www.winehq.org/?announce=1.102) offre la gestion des thèmes et le travail de Mozilla, etc.

Beaucoup de projets étaient le genre habituel des tâches de développement disponibles en *open source*, ce qui est compréhensible puisque les participants n'avaitent que deux mois pour mener à bien leurs projets.

Certains, cependant, étaient des idées très ambitieuses. « JavaEye , un des projets du [Project Looking](#page-8-1) [Glass,](#page-8-1) a la phrase suivante en introduction de sa proposition : « Quelqu'un a-t-il vu *Minority Report* ? Avez-vous vu Tom Cruise utiliser juste ses mains se déplaçant dans un espace 3D pour contrôler l'ordinateur ? Voulez-vous le faire dans la prochaine génération de Java Desktop ? Si oui, je peux faire en sorte que cela devienne réalité. » Peut-être était-ce un peu trop ambitieux (au moment où j'écris ces lignes, aucun code n'avait été publié), mais c'est certainement une idée fascinante.

Gnome et Gaim avaient des idées similaires. CamTrack (Gnome) est une aide d'accessibilité, qui permet à l'utilisateur de déplacer le curseur de la souris avec le mouvement de sa tête via une webcam. CamTrack est disponible en téléchargement

(http://www.roadkillonline.org/camtrack/camtrack-0.1.0.tar.bz2). CrazyChat (disponible sur le CVS de Gaim (http://cvs.sourceforge.net/viewcvs.py/gaim/gaim/plugins/crazychat/)) détermine les expressions faciales et les mouvements de la tête, également via une webcam et contrôle un avatar en 3D à l'aide de ces informations.

L'université d'État de Portland a, parmi d'autres projets ambitieux, un logiciel d'implémentation da la norme 802.11 ; KDE à un explorateur de balises de type del.icio.us pour le système de fichiers ; Gaim contient un éditeur de code collaboratif... Je pourrais lister mes idées de projets favorites, mais comme j'ai mis un certain temps, choisissez dans ce qui suit !

## <span id="page-4-0"></span>**3. Nombres de postulants retenus par projet**

- [Apache Software Foundation](#page-14-1) : 38
- [KDE](#page-5-1) : 24
- [FreeBSD](#page-18-2): 20
- [Python Software Foundation](#page-6-2) : 19
- [Mono](#page-12-0): 16
- [Gaim](#page-15-0) :15
- [Ubuntu Linux](#page-17-0) : 14
- [Fedora Core](#page-11-0) : 13
- [Google](#page-5-0) : 13
- [Gnome](#page-10-1) : 12
- [Gallery](#page-8-0) : 12
- [Codehaus](#page-10-0) : 12
- [Drupal](#page-13-1) : 11
- [WinLibre](#page-9-1) : 10
- [Project Looking Glass](#page-8-1) : 10
- [OpenOffice.org](#page-19-0) : 10
- [nmap](#page-9-0) : 10
- [Mozdev \(Mozilla\)](#page-6-0) : 10
- [Jabber](#page-10-2) : 10
- Internet $2:10$
- [Blender](#page-16-3) : 10
- [Lisp NYC](#page-7-0): 9
- [The Perl Foundation](#page-13-0) : 8
- [Subversion](#page-14-2) : 8
- [NetBSD](#page-15-1):8
- [Xwiki](#page-6-1) : 7
- [Portland State University](#page-13-2) : 7
- [Handhelds.org](#page-12-1) : 7
- [Wine](#page-17-1):  $6$
- [Semedia](#page-16-1) : 6
- [Samba](#page-16-2) : 6
- [Mambo](#page-18-1) : 6
- [Oscar](#page-16-0) : 4
- [LiveJournal](#page-5-2) : 4
- [Inkscape](#page-8-2) : 4
- [Horde](#page-11-3) : 4
- [Bricolage](#page-11-2) : 4
- [Asterisk](#page-5-2) : 4
- [Ohiolink](#page-18-0) : 3
- [Monotone](#page-14-0) : 3

#### • [JXTA](#page-5-2):  $3$

<span id="page-5-2"></span><span id="page-5-0"></span>Je n'ai pu trouver aucune information sur les projets choisis par JXTA (http://www.jxta.org/), LiveJournal (http://livejournal.com/) ou Asterisk (http://www.asterisk.org/).

#### **3.1. Google (http://google.com/)**

- Tsync (http://tsyncd.sourceforge.net/) : comme une version automatisée de rsync (dans la brève (http://www.newswise.com/articles/view/514134/))
- LFS (http://logfs.sourceforge.net/) : un système de fichiers journaux structuré pour Linux, qui prend en charge les instantanés (*snapshot*) (blog (http://ppadala.blogspot.com/))
- Query by Example (http://pgfoundry.org/projects/qbe) : des requêtes plus « naturelles » pour PostgreSQL (Détails (http://archives.free.net.ph/message/20050601.205033.7e74a30c.en.html))

#### <span id="page-5-1"></span>**3.2. KDE (http://kde.org/)**

KDE à reçu la deuxième plus grande quantité de développeurs du *Summer of Code* et présente donc une liste de projets (http://developer.kde.org/summerofcode/) impressionnante (la majorité du code est disponible dans la section playground (http://websvn.kde.org/trunk/playground/) du référentiel SVN de KDE).

- Sous-système de scriptage/modules externes commun pour Kontact (http://developer.kde.org/summerofcode/kontactscript.html)
- Analyse de l'écriture de variables dans KDevelop (http://developer.kde.org/summerofcode/varanalysis.html)
- Intégration complète du client KDE NX (http://developer.kde.org/summerofcode/knx.html)
- Implémentation XUL complète pour Konqueror (http://developer.kde.org/summerofcode/xul.html)
- GTD (Getting Things Done) pour Kontact (http://developer.kde.org/summerofcode/gtd.html)
- Prise en charge de XLIFF 1.1 dans KBabel (http://developer.kde.org/summerofcode/xliff.html)
- Paged media HTML/CSS dans Konqueror (http://developer.kde.org/summerofcode/pagedmedia.html)
- Amélioration du moteur de calcul de KSpread (http://developer.kde.org/summerofcode/kspreadengine.html)
- Intégration de la voix sur IP/vidéoconférence dans Kontact/KDE (http://developer.kde.org/summerofcode/voip.html)
- Kamion (http://developer.kde.org/summerofcode/kamion.html) : outil de migration d'état utilisateur pour KDE
- DAML pour KDE (http://developer.kde.org/summerofcode/daml.html)
- Observateur de temps d'exécution sous KDE (http://developer.kde.org/summerofcode/runtimeobserver.html)
- Prise en charge de KDE pour Eclipse (http://developer.kde.org/summerofcode/eclipse.html)
- Label Browser (http://developer.kde.org/summerofcode/labelbrowser.html) : étiquettes dans le style de GMail sous Konqueror
- Living KDE (http://developer.kde.org/summerofcode/livingkde.html) : utilise les balises et la recherche de concepts pour organiser des documents
- <span id="page-6-2"></span>• Nouvelle barre latérale pour Konqueror (http://developer.kde.org/summerofcode/sidebar.html)
- Nokey (http://developer.kde.org/summerofcode/nokey.html) : contrôle complet d'un ordinateur en utilisant seulement la souris
- oKular (http://developer.kde.org/summerofcode/okular.html) : un afficheur d'applications unifié
- Filtre d'importation PowerPoint pour KPresenter (http://developer.kde.org/summerofcode/pptimport.html)
- Reconnaissance vocale sous KHotKeys (http://developer.kde.org/summerofcode/speech.html)
- Interface de programmation pour les réseaux de sondes (http://developer.kde.org/summerofcode/sensornetworks.html)
- Project Knoware (http://developer.kde.org/summerofcode/knoware.html) : un projet pour « deviner » (et résoudre) les problèmes communs des utilisateurs
- Historique visuel pour Konqueror (http://developer.kde.org/summerofcode/visualhistory.html)
- <span id="page-6-0"></span>• Clavier virtuel à l'écran en Java (http://developer.kde.org/summerofcode/javakbd.html)

#### **3.3. Mozdev (http://mozdev.org/)**

Mozdev (projets (http://summer.mozdev.org/projects.html)) est un site similaire à Sourceforge (http://sourceforge.net/) pour les développeurs d'extensions Mozilla.

- BugXula (http://bugxula.mozdev.org/) : interface XUL pour Bugzilla
- Cockatoo (http://cockatoo.mozdev.org/) : client de téléphonie SIP pour Thunderbird
- EventLogger (http://eventlogger.mozdev.org/) : une macro avancée et un outil de création de cas de test pour Firefox
- Firefoxinhindi (http://firefoxinhindi.mozdev.org/) : localisation en hindi de Firefox
- firepuddle (http://firepuddle.mozdev.org/) : client BitTorrent construit avec XUL/XPCOM
- MozLv (http://mozlv.mozdev.org/) : localisation en letton de Mozilla
- MultiExl (http://multexi.mozdev.org/) : installation d'extensions Mozilla/Firefox sur plusieurs machines
- Muzzled (http://muzzled.mozdev.org/) : un constructeur de thèmes graphiques pour Mozilla
- Thailocalization (http://thailocalization.mozdev.org/) : localisation en thaïlandais de Firefox et Thunderbird
- <span id="page-6-1"></span>• vi (http://vi.mozdev.org/) : localisation en vietnamien de Firefox

#### **3.4. XWiki (http://www.xwiki.org/)**

Projets (http://www.xwiki.org/xwiki/bin/view/Dev/SummerOfCodeStatus)

- P2P XWiki (http://www.xwiki.org/xwiki/bin/view/Dev/P2PXWiki)
- Éditeur hors ligne reposant sur Java (http://www.xwiki.org/xwiki/bin/view/Dev/JavaWysiwyg)
- Éditeur WYSIWYG reposant sur DHTML (http://www.xwiki.org/xwiki/bin/view/Dev/DHTMLWysiwyg)
- Création via SVG de graphiques provenant de XWiki (http://www.xwiki.org/xwiki/bin/view/Dev/SVG+Charting+of+XWiki+Tables)
- Requête API (http://www.xwiki.org/xwiki/bin/view/Dev/IndependentQueryAPI)
- Gestion de projets (http://www.xwiki.org/xwiki/bin/view/Dev/AgilePM)

• AnyEdit (http://www.xwiki.org/xwiki/bin/view/Dev/AnyEdit)

#### **3.5. Python (http://python.org/)**

Comme beaucoup d'autres projets, Python a coordonné ses projets du *Summer of Code* grâce à une liste de diffusion (http://mail.python.org/mailman/listinfo/summerofcode) et sur un wiki (http://wiki.python.org/moin/SummerOfCode).

- Implémentation du DAP (*Data Access Protocol*)
- Bitten (http://bitten.cmlenz.net/) : un *framework* Python pour collecter des métriques de logiciel à partir de compilations automatiques
- OpenExVis (http://openexvis.sourceforge.net/) : un outil de visualisation de programmes (blog (http://www.teroajk.net/blog/))
- Améliorations de Wax (http://zephyrfalcon.org/weblog2/arch\_e10\_00810.html#e817)
- Collection de données de framework en Python/WSGI (http://cwho.blogspot.com/)
- Python Bayesian Network Toolbox (http://elliotpbnt.blogspot.com/) : boite à outils Python pour les réseaux bayésiens
- Améliorations de Shedskin (http://mail.python.org/pipermail/summerofcode/2005-September/000179.html) : (Shed Skin (http://sourceforge.net/projects/shedskin/) est un compilateur Python vers C++)
- Modification de la boite aux lettres (http://gkj.freeshell.org/soc)
- Blocs-notes interactifs en Python (http://an.org/programming) (2 étudiants)
- Portage de sre.c et de arraymodule.c vers Python (http://ubique.ch/soc) (pour des implémentations alternatives en Python telles que PyPy (http://wiki.python.org/moin/PyPy))
- Virtualisation orientée objet des systèmes de fichiers
- Interface graphique utilisateur Wax pour Python (non terminé)
- PyTrails
- mmpy : collection de boites à outils pour les ramasse-miettes
- Profilage de mémoire (http://starship.python.net/crew/mwh/blog/nb.cgi/portal/nickblog)
- asyncIO (http://developer.berlios.de/project/showfiles.php?group\_id=4124)
- Remplacement des profils (http://bruynooghe.blogspot.com/)
- Conditionnement des modules Python (http://udu.wiki.ubuntu.com/PythonModulePackaging) (pour Ubuntu)

#### <span id="page-7-0"></span>**3.6. Lisp NYC (http://www.lispnyc.org/)**

Projets (http://www.lispnyc.org/summeroflisp.html)

- Sockets Lisp (http://www.alphageeksinc.com/cgi-bin/lispnyc.cgi?LispSockets)
- Fetter FFI (http://www.alphageeksinc.com/cgi-bin/lispnyc.cgi?FetterFfi)
- Axiom UI (http://www.alphageeksinc.com/cgi-bin/lispnyc.cgi?AxiomUI)
- Go DB (http://www.alphageeksinc.com/cgi-bin/lispnyc.cgi?GoDb) (code (http://common-lisp.net/project/cl-godb))
- Hello C FFI (http://www.alphageeksinc.com/cgi-bin/lispnyc.cgi?HelloC) (abandonné pour le CFFI (http://common-lisp.net/project/cffi/))
- Plt Stepper (http://www.alphageeksinc.com/cgi-bin/lispnyc.cgi?PltStepper)
- Erlisp (http://www.alphageeksinc.com/cgi-bin/lispnyc.cgi?ErLisp)
- PLT DB (http://www.alphageeksinc.com/cgi-bin/lispnyc.cgi?PltDb)
- <span id="page-8-0"></span>• Slime Stepper (http://www.alphageeksinc.com/cgi-bin/lispnyc.cgi?SlimeStepper)

#### **3.7. Gallery (http://gallery.sourceforge.net/)**

Bien que Gallery ait mis en place un groupe Google (http://groups.google.com/group/summer-gallery) pour les projets, il est pratiquement inutilisé. Il a également créé un projet Sourceforge (http://sourceforge.net/projects/gallery-contrib), qui heureusement n'existe plus (http://cvs.sourceforge.net/viewcvs.py/gallery-contrib).

- Importation de Picasa
- Interface XMLRPC
- Albums cachés
- Albums protégés par mot de passe
- Protocole à distance
- Gestion de modules externes téléchargeables
- Intégration de Zen Cart
- <span id="page-8-1"></span>• Gestion du RSS

#### **3.8. Project Looking Glass (https://lg3d.dev.java.net/)**

*Project Looking Glass* est un bureau 3D reposant sur Java de Sun®.La plupart des projets (http://wiki.java.net/bin/view/Javadesktop/SummerOfCode2005) ici sont des réimplémentations des utilitaires de bureau communs, avec un effet 3D. Le code de ces projets est disponible via le projetlg3d-incubator

(https://lg3d-incubator.dev.java.net/source/browse/lg3d-incubator/src/classes/org/jdesktop/lg3d/apps/), sur java.net.

- Googler (http://wiki.java.net/bin/view/People/JuanGonzalez) : interface utilisateur de recherche pour Google
- Logiciel de discussion en 3D (http://wiki.java.net/bin/view/People/AndrewPeach)
- Gestionnaire de fichiers en 3D (http://wiki.java.net/bin/view/People/NickHalderman)
- BlackGoat (http://wiki.java.net/bin/view/People/DaiOdahara) : client de messagerie 3D
- Lecteur multimédia (http://wiki.java.net/bin/view/People/MasatoAlemayehu)
- Menu de démarrage en 3D (http://wiki.java.net/bin/view/Main/ColinMBullock)
- Gestion de plusieurs écrans (http://wiki.java.net/bin/view/People/AmirBukhari)
- Réglage fin des performances (http://wiki.java.net/bin/view/People/PierreDucroquet)
- Contrôle de LG3D à l'aide de langages naturels (http://wiki.java.net/bin/view/People/HarshJain)
- <span id="page-8-2"></span>• JavaEye (http://wiki.java.net/bin/view/Main/TaoMW) : détection de mouvement à l'aide de caméras

#### **3.9. Inkscape (http://www.inkscape.org/)**

- Importation/exportation de fichiers DXF (AutoCAD) (http://wiki.inkscape.org/cgi-bin/wiki.pl?SOC\_Accepted\_Proposals)
- Interface graphique utilisateur openclipart.org (https://developer.berlios.de/projects/ocalhelper/)
- Intégration de Inkboard (http://wiki.inkscape.org/cgi-bin/wiki.pl?InkboardIntegrationSchedule)
- <span id="page-9-0"></span>• Connecteurs (http://wiki.inkscape.org/cgi-bin/wiki.pl?UsingTheConnectorTool)

#### **3.10. Nmap (http://www.insecure.org/nmap/)**

En dehors de l'annonce (http://seclists.org/lists/nmap-hackers/2005/Jul-Sep/0000.html) des projets sélectionnés, je n'ai pas pu trouver d'autres informations sur les projets nmap.

- Clone de netcat et un modificateur de paquets
- Interface graphique utilisateur reposant sur Qt (http://home.no.net/grodaas/nmap/details.html) (pour les utilisateurs avancés, avec de grands ensembles de données)
- Amélioration de la détection de la base de donnée
- Amélioration des ports Windows (3 étudiants travaillent sur ce projet)
- Nouvelles méthodes de détection de systèmes d'exploitation)
- Une interface graphique utilisateur reposant sur PyGtk
- Ajout de la prise en charge de scripts
- <span id="page-9-1"></span>• Amélioration des performances

#### **3.11. WinLibre (http://www.winlibre.com/)**

Winlibre (projets (http://www.winlibre.com/wiki/doku.php?id=winlibre\_soc:start)) est un projet qui se propose de fournir des logiciels *open source* pour Windows.

- Programme d'installateur/de mise àjour Python/XML (http://www.winlibre.com/wiki/doku.php?id=winlibre\_soc:python\_rewrite\_bertrand)
- Centre de contrôle (http://www.winlibre.com/wiki/doku.php?id=winlibre\_soc:control\_center)
- Un autre programme de mise à jour (http://www.winlibre.com/wiki/doku.php?id=winlibre\_soc:updater)
- Encore un autre programme d'installation/de mise à jour (http://www.winlibre.com/wiki/doku.php?id=winlibre\_soc:bodq)
- Outils de manipulation d'images (http://www.winlibre.com/wiki/doku.php?id=winlibre\_soc:image\_manipulation\_tools)
- CDR GUI (http://www.winlibre.com/wiki/doku.php?id=winlibre\_soc:cdr\_gui) : une plate-forme croisée d'outils pour cdr
- Jeu du serpent (http://www.winlibre.com/wiki/doku.php?id=game:snake)
- MacLible (http://www.winlibre.com/wiki/doku.php?id=winlibre\_soc:maclibre) : WinLibre pour Mac OS X
- Jeu de tir dans l'espace (http://www.winlibre.com/wiki/doku.php?id=winlibre\_soc:game\_space\_shooter)

• Jeu d'échecs/de billard (http://www.winlibre.com/wiki/doku.php?id=winlibre\_soc:game\_chess\_billard)

#### <span id="page-10-0"></span>**3.12. Codehaus (http://codehaus.org/)**

Projets (http://docs.codehaus.org/display/HAUS/Google+Summer+of+Code)

- Oxyd (http://jira.werken.com/browse/OXYD) : éditeur *web* temps réel
- <span id="page-10-1"></span>• FAQbot (http://faqbot.codehaus.org/)

#### **3.13. GNOME (http://gnome.org/)**

Projets (http://live.gnome.org/SummerOfCode)

- Gestion des dossiers chiffrés
- gShrooms (http://raphael.slinckx.net/gshrooms.php) : partage d'espaces musicaux
- SearchParty (http://live.gnome.org/SearchParty) : une extension pour Firefox et Epiphany qui crée des groupes de discussion pour les personnes qui font des recherches similaires sur le *Web*
- Serveur DAAP/prise en charge du DAAP pour les boîtes à rythmes (DAAP est le protocole qu'emploie iTunes pour partager de la musique : consultez ce blog (http://www.oreillynet.com/pub/wlg/6067))
- Outil pour la ligne de commande
- Live Documentation Editing (http://live.gnome.org/LiveDocumentationEditing) : un système similaire au wiki qui génère des manuels DocBook
- library.gnome.org
- Amélioration du temps de démarrage de GNOME
- Contrôle de révision de documents dans Nautilus
- CamTrack (http://live.gnome.org/CamTrack) : suivi des mouvements du visage
- Courrier dans le style de Gmail pour Evolution
- <span id="page-10-2"></span>• Groupes d'*applets* de panneaux

#### **3.14. Jabber (http://jabber.org/)**

- Couche de transport DBus
- Bibliothèque Lingo Shockwave (http://wiki.jabber.org/index.php/Shockwave\_Lingo\_Library)
- Améliorations pour xmppd.py
- Amélioration de gloox (http://camaya.net/gloox)
- Intégration de XMPP/JADE
- Client Piorun (http://wiki.jabber.org/index.php/Piorun\_Client)
- Amélioration de la sécurité de la messagerie Jive
- Projet de test de conformité
- Bibliothèque de code Ruby (http://jabberstudio.org/projects/netxmpp-ruby/project/view.php)
- Interface HTTP Jabber

#### <span id="page-11-0"></span>**3.15. Fedora Core (http://fedora.redhat.com/)**

Très peu des projets Fedora (http://fedoraproject.org/wiki/FedoraBounties) sont propres à Fedora, et la plupart ont trait à des améliorations générales pour Linux.

- Preload (http://sourceforge.net/projects/preload) : un démon intelligent de lecture anticipée (il détermine quelles sont les applications que vous utilisez le plus souvent et précharge leurs bibliothèques en arrière-plan)
- Packetsim (http://sourceforge.net/projects/iptview/)
- Historique global de Bash (https://sourceforge.net/projects/bash-gchistory/)
- pylibparted (http://pylibparted.tigris.org/)
- Kadischi (http://fedoraproject.org/wiki/Kadischi) : un générateur de *liveCD*
- Sélection intelligente de miroirs (http://www.sourceforge.net/projects/mirrorselect)
- Ajustement de rlimits sur les processus (http://stud4.tuwien.ac.at/%7Ee8607062/studies/soc/)
- pyBackPack (http://blog.minus-zero.org/index.php/davea/)(tar ()) : un outil de sauvegarde à distance qui peut effectuer des sauvegardes distantes avec SSH
- Pilote Atheros (http://www.ath-driver.org/)
- Fedora Directory Server auto\*ing (http://www.fs.tum.de/%7Ebunk/fds/)
- Outil de configuration du niveau de sécurité (http://www.sourceforge.net/projects/securitylevel)
- <span id="page-11-1"></span>• Tests de couverture d'installation (http://sourceforge.net/projects/pootypedia/)

#### **3.16. Internet 2 (http://www.internet2.edu/)**

Les informations sur les projets Internet 2 sont plutôt rares. La seule que j'ai pu trouver se trouve dans un ensemble de minutes (http://transport.internet2.edu/20050701-minutes.txt) (faites défiler le texte presque jusqu'à la fin). Je dois admettre que cela n'a guère de signification pour moi.

- Présence de Rich
- thrulay : un outil de mesure (2 étudiants)
- Bibliothèque de chronométrage reposant sur TSC (2 étudiants)
- Calibration du bruit (2 étudiants)
- API pour Bulk Transport (2 étudiants)
- <span id="page-11-2"></span>• Transport de l'espace d'utilisateur

#### **3.17. Bricolage (http://www.bricolage.cc/)**

Vous trouverez leurs projets ici. (http://www.bricolage.cc/dev/summer\_of\_code/)

- Ajout de chaînes d'entrée
- Nouveaux extraits de types et modèles de documents types
- Port Bricolage sous Apache2/mod perl 2 et sous Windows
- <span id="page-11-3"></span>• Port Bricolage sous Mysql

#### **3.18. Horde (http://horde.org/)**

À l'instar des projets du Summer of Code (http://wiki.horde.org/SummerOfCode), Horde a aussi une page de bounties (http://horde.org/bounties/)

• Module d'ordonnancement

(http://wiki.horde.org/SoCProjectSedule?Horde=a02570b617a5f264667f208a392685ce&referrer=SummerOfCode)

- Module éditeur de texte/traitement de texte Word
- Installeur
- <span id="page-12-0"></span>• Réécriture de Horde Form (http://mwarden.f2o.org/wmd/)

#### **3.19. Mono (http://go-mono.net/)**

Le blog de Miguel de Icaza (http://tirania.org/blog/archive/2005/Aug-27-2.html) offre un résumé de l'état des Projets du Summer of Code (http://www.mono-project.com/Summer2005), entre autres choses.

- Xbuild (http://www.planetsoc.com/node/178) : une version de msbuild
- Compilateur XAML (http://groups.google.com/group/monosoc/browse\_thread/thread/7d8d8e1720a9aae8/e3402f9b218f5998#e3402f9b218f5998) : XAML est la version XUL du .Net de Microsoft®
- Cecil (http://evain.net/blog/index.php/) : bibliothèque de manipulation du *bytecode* de .Net
- Diva (http://diva.mdk.org.pl/) : un éditeur vidéo
- Éditeur ASP.Net (http://groups.google.com/group/monosoc/browse\_thread/thread/905c2b799d1bfde8/f30538ea339244f1#f30538ea339244f1) reposant sur Mozilla
- Localisateur de bogues (http://groups.google.com/group/monosoc/browse\_thread/thread/9a8c21a2eda5e70b/3a5cb0e567efe738#3a5cb0e567efe738) (utilisant Cecil)
- JScript.Net (http://groups.google.com/group/mono-soc/browse\_thread/thread/0a4971ab127fd570)
- Ruby.Net (http://svn.myrealbox.com/viewcvs/trunk/rubynet/)
- DataGrid (http://groups.google.com/group/monosoc/browse\_thread/thread/1525de20dfdfbd50/c5474a6c64bddc14#c5474a6c64bddc14)
- PHP4Mono (http://sourceforge.net/projects/php4mono)
- MonoDoc (http://groups.google.com/group/monosoc/browse\_thread/thread/9b053da422ef156a/8f4a9ddfd9fbd9ac#8f4a9ddfd9fbd9ac)
- GCC-CIL (http://gcc-cil.blogspot.com/) : une interface GCC pour le *bytecode* .Net. Malheureusement, ce projet a été abandonné après que le participant s'est cassé le poignet (http://groups.google.com/group/monosoc/browse\_thread/thread/db40beddc97ff97a/5f404878d7488e45#5f404878d7488e45).

#### <span id="page-12-1"></span>**3.20. Handhelds.org (http://handhelds.org/)**

Deux de ces projets (http://handhelds.org/moin/moin.cgi/SummerOfCode) n'ont jamais débuté.

- Portage de .Net/mono vers familiar et GPE (http://handhelds.org/cgi-bin/cvsweb.cgi/gpe/base/gpe-dotnet/)
- Calculatrice graphique pour familiar (http://handhelds.org/cgi-bin/cvsweb.cgi/graphing-calculator/)
- Amélioration de Opie non *root*
- Biométrie rapide pour handhelds
- Améliorations de Syncing vers GPE (http://handhelds.org/cgi-bin/cvsweb.cgi/gpe/base/gpe-opensync)
- Création/portage d'un client de messagerie instantanée pour GPE (http://handhelds.org/cgi-bin/cvsweb.cgi/gaim/)
- <span id="page-13-0"></span>• Bibliothèque de reconnaissance de l'écriture manuscrite (http://handhelds.org/cgi-bin/cvsweb.cgi/rco/)

#### **3.21. The Perl Foundation (http://www.perlfoundation.org/)**

Sur la page de projets (http://www.perlfoundation.org/gc/grants/2005-googlesoc.html), les projets Perl dont vous trouverez les liens ci-dessous, sont répertoriés avec des entretiens (http://www.perlfoundation.org/news/2005/socbitorrentlibrary.html) avec leurs créateurs, à part pour BitTorrent (entretien (http://www.perlfoundation.org/news/2005/socbitorrentlibrary.html)) et WWW::Kontent (entretien (http://www.perlfoundation.org/news/2005/socwwwkontent.html), journal (http://use.perl.org/%7Ebrentdax/journal)).

- Refactor Pirate (http://www.perlfoundation.org/news/2005/socrefactorpirate.html)
- Intégration Perl/Java (http://www.perlfoundation.org/news/2005/socperljavaintegration.html)
- Compilateur/Optimisateur amélioré pour Parrot (http://www.perlfoundation.org/news/2005/socimprovementstoparrot.html)
- Déduction du system étendu pour Perl 5 (http://www.perlfoundation.org/news/2005/soctypeinterfaceperl5.html)
- Thread-Aware GC pour Parrot (http://www.perlfoundation.org/news/2005/socgcforparrot.html)
- MegaDistro Perl (http://www.perlfoundation.org/news/2005/socperlmegadistro.html)
- WWW::Kontent (http://search.cpan.org/%7Ebrentdax/WWW-Kontent-0.01/) : Perl6 CMS
- <span id="page-13-1"></span>• Bibliothèque BitTorrent pour Perl (http://use.perl.org/%7Ejmcada/journal)

#### **3.22. Drupal (http://drupal.org/)**

Projets (http://drupal.org/node/25740)

- Module de quiz (2 étudiants)
- Module d'abonnement
- Intégration de NNTP
- Test automatisé (2 étudiants)
- Implémentation de l'API de Upcoming.org
- Interface WebDAV
- Module TODO
- Cartes de sites de Google
- <span id="page-13-2"></span>• Interface AJAX

#### **3.23. Portland State University (http://pdx.edu/)**

En tant qu'université, il n'est pas surprenant que le mérite universitaire de ces projets (http://summer.cs.pdx.edu/?q=node/38) soit très élevé. (Consultez également certains des autres projets (http://ossclass.wiki.cs.pdx.edu/cgi-bin/twiki/view/OSSCLASS/CourseProjects) réalisés par la « classe OSS »).

- Un logiciel récepteur pour 802.11 (http://nexp.cs.pdx.edu/trac-sdr/)
- Télémétrie à spectre étalé pour la fusée sonde LV2 de la Portland State Aerospace Society (https://projects.cecs.pdx.edu/~baileysa/SDRRocketTelemetrySystem/index.cgi/wiki)
- Une interface SDR (https://projects.cecs.pdx.edu/~icarroll/SoftwareGPSCorrelator/index.cgi/wiki) pour GPL-GPS (http://gps.psas.pdx.edu/)
- Simulateur de circuit Quantum (http://www.dennisweyland.de/qsim)
- Filtre intelligent de spam à apprentissage automatique (http://moztorch.mozdev.org/) pour Thunderbird
- IP sur IR (http://web.pdx.edu/~mendyke/ip7780.html)
- XML web CMS (http://pbwdm.sourceforge.net/)
- <span id="page-14-0"></span>• Rendu des nouveaux caractères chinois (http://web.pdx.edu/~candy/qin/), spécialement la notation Qin

#### **3.24. Monotone (http://venge.net/monotone)**

Ces informations ne sont pas disponibles sur le site *web* de Monotone. Merci à Nathaniel Smith d'avoir fourni celles-ci. Il a également indiqué que tous les postulants étaient retenus.

- Petr Baudis : Importation/exportation monotone<->git
- Timothy Brownawell : implémentation plus avancée de la gestion de la fusion (quelques nouveaux algorithmes pour la fusion textuelle et la fusion de la disposition arborescente qui apportent une amélioration par rapport à la fusion *3-way* traditionnelle)
- Kaushik Veeraraghavan : accélération de la bibliothèque de cryptographie Botan, de sorte que nous pouvons passer à celle-ci depuis Crypto++. Non content d'être maintenant conçu, implémenté et documenté de manière beaucoup plus soignée (malgré quelques bogues d'aliasing un peu obscurs), Botan est également plus rapide que Crypto++ pour les opérations qui nous intéressent...

#### <span id="page-14-1"></span>**3.25. Apache Software Foundation (http://apache.org/)**

- Intégration de Lucene avec Lenya (http://svn.apache.org/viewcvs.cgi/lenya/sandbox/search/README-lenyasearch?rev=265566&view=markup)
- mod\_mbox\_if (http://svn.apache.org/viewcvs.cgi/httpd/mod\_mbox/branches/httpd-mbox-if/) : améliorations de l'interface vers mod\_mbox (blog (http://blog.bulix.org/index.php/blog/category/soc))

#### <span id="page-14-2"></span>**3.26. Subversion (http://subversion.tigris.org/)**

Liste de discussion (http://subversion.tigris.org/servlets/SummarizeList?listName=soc)

- Liaisons Ruby complètes
- Prise en charge de Authz pour svnserve (http://subversion.tigris.org/servlets/ReadMsg?list=soc&msgNo=47)
- Notifications Jabber (http://subversion.tigris.org/servlets/ReadMsg?list=soc&msgNo=42)
- Améliorations apportées aux liaisons Python (http://svn.collab.net/repos/svn/branches/python-bindings-improvements/)

#### <span id="page-15-0"></span>**3.27. Gaim (http://gaim.sourceforge.net/)**

Gaim a été une des organisations tutrices les mieux documentées du *Summer of Code*. À la fois en tant que page de projets (http://gaim.sourceforge.net/summerofcode/) offrant des descriptions très claires de chaque projet, ils ont également fourni un espace de *blog* pour chaque participant, ainsi qu'un agrégateur Planet Summer of Gaim (http://gaim.sourceforge.net/summerofcode/planet).

- Module externe Rendezvous (http://gaim.sourceforge.net/summerofcode/juanjo)
- Version D-Bus du contrôle à distance de Gaim (http://gaim.sourceforge.net/summerofcode/piotr)
- Imbrication de Perl (http://gaim.sourceforge.net/summerofcode/john)
- Imbrication de Mono (http://gaim.sourceforge.net/summerofcode/andrews)
- UPnP NAT traversal (http://gaim.sourceforge.net/summerofcode/adam)
- Gestion de Gadu Gadu (http://gaim.sourceforge.net/summerofcode/bartosz)
- SIP/SIMPLE (http://gaim.sourceforge.net/summerofcode/thomas)
- Transfert de fichiers pour ICQ (http://gaim.sourceforge.net/summerofcode/jonathan)
- Validation de certification SSL (http://gaim.sourceforge.net/summerofcode/erin)
- Messagerie musicale (http://gaim.sourceforge.net/summerofcode/christian)
- Liste de contacts plus flexible (http://gaim.sourceforge.net/summerofcode/jesper)
- Interface SMS (http://gaim.sourceforge.net/summerofcode/mel)
- Crazy chat (http://gaim.sourceforge.net/summerofcode/charlie) : un module externe qui anime un avatar en 3D à l'aide des expressions du visage de l'utilisateur
- Doodle (http://gaim.sourceforge.net/summerofcode/andrewd) croquis partagés compatible avec Yahoo!
- <span id="page-15-1"></span>• Éditeur de code collaboratif (http://gaim.sourceforge.net/summerofcode/cristhian)

#### **3.28. NetBSD (http://netbsd.org/)**

Quelques-uns, s'il y a lieu, des projets NetBSD (http://netbsd-soc.sourceforge.net/) s'appliquent à Linux, mais je les ajoute pour être complet.

- tmpfs (http://netbsd-soc.sourceforge.net/projects/tmpfs/) : mémoire rapide reposant sur le système de fichiers
- wcurses (http://netbsd-soc.sourceforge.net/projects/wcurses/) : prise en charge des gros caractères pour curses
- bpg (http://netbsd-soc.sourceforge.net/projects/bpg/) : version de PGP sous licence BSD
- zeroconf (http://netbsd-soc.sourceforge.net/projects/zeroconf/) : consultez Howl (http://www.porchdogsoft.com/products/howl/) pour Linux
- userfs (http://netbsd-soc.sourceforge.net/projects/userfs/) : systèmes de fichiers de l'espace utilisateur
- <span id="page-16-3"></span>• ndis (http://netbsd-soc.sourceforge.net/projects/ndis/) : NDISwrapper pour NetBSD
- <span id="page-16-0"></span>• hfs (http://netbsd-soc.sourceforge.net/projects/hfs/) : prise en charge du HFS+

#### **3.29. Oscar (http://oscar.openclustergroup.org/)**

Projets (http://oscar.openclustergroup.org/news.soc-accepted)

- Paquetage SGE
- OSCAR sur Debian
- Paquetage de bioinformatique
- <span id="page-16-1"></span>• Portail *web*

#### **3.30. Semedia (http://semedia.deit.univpm.it/)**

La page des projets (http://semedia.deit.univpm.it/tiki-index.php?page=ProjectProposalPage) de Semedia n'est pas très claire à ce propos : je pars du principe que les projets qui se sont vus affecter un mentor sont les projets en cours d'élaboration.

- FOAF Smusher : un projet pour aider à déterminer si deux concepts foaf:Person décrits sont la même personne
- SPARQL pour Sesame
- Requêtes distribuées
- Navigateur RDF générique
- MVC pour la sémantique du *Web*
- <span id="page-16-2"></span>• Services pour BuRST

#### **3.31. Samba (http://samba.org/)**

Tout en proposant une liste de discussion (http://lists.samba.org/archive/samba-soc/) et un espace de *blog* (inutilisé), l'équipe Samba a offert un espace pour les projets du Summer of Code (http://us1.samba.org/samba/news/announcements/#soc\_projects) sur le site web de leurs projets (http://projects.samba.org/).

- Écriture des tests de régression nécessaires pour le protocole Active Directory Synchronisation (http://projects.samba.org/projects/samba4/dssync)
- Réécriture de smbclient pour utiliser libsmbclient
- Écriture d'une bibliothèque MS-RPC pour autoriser le contrôle à distance de serveurs Samba et **Windows**
- Développement d'un framework de gestion de serveur (http://projects.samba.org/projects/samba3/pythong)
- Ajout de la prise en charge de DNOTIFY au module cifs de Linux (http://lists.samba.org/archive/samba-soc/2005-September/000037.html)

• Importation de la configuration Samba 3 depuis Samba 4 (http://jelmer.vernstok.nl/blog/index.php?/archives/47-SoC-Deadline.html)

#### **3.32. Blender (http://blender.org/)**

Les projets Blender (http://wiki.blender.org/bin/view.pl/Blenderdev/SummerOfCode2005) me dépassent pour la plupart. Le code est disponible ici

(http://projects.blender.org/viewcvs/viewcvs.cgi/soc-blender/?cvsroot=soc-2005).

- Simulation de fluid (http://wiki.blender.org/bin/view.pl/Blenderdev/SoCFluidAnimation)
- Inversion de Kinematics (http://wiki.blender.org/bin/view.pl/Blenderdev/SoCInverseKinematics)
- Intégration de Verse (http://wiki.blender.org/bin/view.pl/Blenderdev/VerseIntegrationToBlender)
- Intégration de FFMPEG/multiplexage audio (http://wiki.blender.org/bin/view.pl/Blenderdev/FFMpegIntegration)
- PyTexture (http://wiki.blender.org/bin/view.pl/Blenderdev/PyTexture)
- Sketch reposant sur le modeling (http://wiki.blender.org/bin/view.pl/Blenderdev/SketchBasedModelling)
- Développement booléen (http://wiki.blender.org/bin/view.pl/Blenderdev/BooleanDevelopment)
- Intégration ODE Physics dans un système animé (http://wiki.blender.org/bin/view.pl/Blenderdev/OdePhysicsIntegration)
- Nurbs/Curves/Nurbana (http://wiki.blender.org/bin/view.pl/Blenderdev/NurbsCurvesNurbana)
- <span id="page-17-0"></span>• Tutorial animé/live/interactif

#### **3.33. Ubuntu (http://www.ubuntulinux.com/)**

Plutôt que de configurer une page séparée, Ubuntu à intégré les projets du *Summer of Code* avec leurs bounties existants (https://wiki.ubuntu.com/BreezyBounties).

- Prise en charge de Bluetooth (https://wiki.ubuntu.com/BluetoothSupport)
- Recherche de paquetages (https://wiki.ubuntu.com/FindingPackages)
- Améliorations du panneau Gnome (https://wiki.ubuntu.com/GnomePanelEnhancements)
- Outils de configuration graphique (https://wiki.ubuntu.com/GraphicalConfigTools)
- Pare-feux (https://wiki.ubuntu.com/Firewalls)
- Solution de sauvgarde simplifiée (https://wiki.ubuntu.com/SimpleBackupSolution)
- Small Business Server (https://wiki.ubuntu.com/SmallBusinessServer)
- Vérificateur orthographique (https://wiki.ubuntu.com/SpellChecking)
- Gestionnaire de périphériques de stockage (https://wiki.ubuntu.com/StorageDeviceManager)
- Conditionnement de Zope (https://wiki.ubuntu.com/ZopePackaging)
- Recherche de fichiers Kubuntu (https://wiki.ubuntu.com/KubuntuFileSearch)
- <span id="page-17-1"></span>• Bureau léger (https://wiki.ubuntu.com/LightweightDesktop)

#### **3.34. Wine (http://www.winehq.org/)**

La liste des projets apparaît dans la brève hebdomadaire de Wine

(http://www.winehq.org/?issue=287#Summer%20of%20Code%20Projects), avec une note de déception du fait qu'au moins un projet a été abandonné et qu'il n'y a pas de code pour une autre.

Parmi ces projets, Mozilla, les thèmes, DirectInput ont été ajoutés au CVS de Wine.

- Intégration de Mozilla (http://wiki.winehq.org/MozillaIntegration)
- Prise en charge des thèmes
- Améliorations de DirectInput
- Authentification compatible avec NT (utilisant l'outil ntlm\_auth de Samba)
- Compatibilité de Wire avec DCOM (pas de code)
- <span id="page-18-0"></span>• Active Server Pages (abandonné)

#### **3.35. OhioLink (http://ohiolink.edu/)**

- Repérage des communautés (http://drc-dev.ohiolink.edu/browser/CommunityTagging/) : un système reposant sur une *servlet* Java pour le repérage (comme del.icio.us, mais pour un éventail de données plus large)
- Référentiel d'objets Fedora (http://www.fedora.info/)/Sibboleth (http://shibboleth.internet2.edu/) (blog (http://blog.joshuackent.com/))

#### <span id="page-18-1"></span>**3.36. Mambo (http://www.mamboserver.com/)**

Projets (http://www.mamboserver.com/soc/mediawiki/index.php/Main\_Page)

- Système de fichiers virtuel (http://www.mamboserver.com/soc/mediawiki/index.php/Projects:Virtual\_File\_System)
- Mise à jour du système (http://www.mamboserver.com/soc/mediawiki/index.php/Projects:Update\_System)
- Contrôle de versions (http://www.mamboserver.com/soc/mediawiki/index.php/Projects:Version\_Control)
- API du préprocesseur (http://www.mamboserver.com/soc/mediawiki/index.php/Projects:Pre\_Processor\_API)
- Accessibilité (http://www.mamboserver.com/soc/mediawiki/index.php/Projects:Accessibility)
- Gestionnaire multimmédia (http://www.mamboserver.com/soc/mediawiki/index.php/Projects:Media\_Manager)
- Bibliothèque AJAX (http://www.mamboserver.com/soc/mediawiki/index.php/Projects:AJAX)
- KISS CRM (http://www.mamboserver.com/soc/mediawiki/index.php/Projects:KISS\_CRM)
- <span id="page-18-2"></span>• Client Python (http://www.mamboserver.com/soc/mediawiki/index.php/Projects:Python\_Admin\_Client)

#### **3.37. FreeBSD (http://freebsd.org/)**

Projets (http://wikitest.freebsd.org/moin.cgi/SummerOfCode2005)

- Nettoyage de l'espace utilisateur et du noyau (http://wikitest.freebsd.org/moin.cgi/AndersPersson)
- Intégration de BSDInstaller (http://wikitest.freebsd.org/moin.cgi/BSDInstaller)
- Journalisation UFS (http://wikitest.freebsd.org/moin.cgi/BrianWilson)
- Gvinum 'move', etc. (http://wikitest.freebsd.org/moin.cgi/ChrisJones)(Gvinum est un gestionnaire de volume logique pour FreeBSD)
- Amélioration de csup (http://wikitest.freebsd.org/moin.cgi/ChristophMathys)
- FS basé sur SSH (http://wikitest.freebsd.org/moin.cgi/CsabaHenk)
- Intégration de FreeSBIE (http://wikitest.freebsd.org/moin.cgi/DarioFreni)
- Ordonnanceur de disque enfichable (http://wikitest.freebsd.org/moin.cgi/Hybrid)
- gjournal (http://wikitest.freebsd.org/moin.cgi/gjournal)
- powerd (http://wikitest.freebsd.org/moin.cgi/powerd)
- Démon de mise en cache/nsswitch (http://wikitest.freebsd.org/moin.cgi/NsswitchAndCachingFinalReport)
- Amélioration de libalias (http://wikitest.freebsd.org/moin.cgi/PaoloPisati)
- Portage de l'utilitaire launchd de MacOSX à FreeBSD (http://wikitest.freebsd.org/moin.cgi/launchd)
- K (http://wikitest.freebsd.org/moin.cgi/K) : métalangage du noyau FreeBSD
- MAC (http://wikitest.freebsd.org/moin.cgi/MAC)
- Surveillance SNMP (http://wikitest.freebsd.org/moin.cgi/VictorCruceru)
- SEBSD (http://wikitest.freebsd.org/moin.cgi/YanjunWu) : *Security Enhanced BSD*
- Améliorations du site web (http://wikitest.freebsd.org/moin.cgi/EmilyBoyd)
- <span id="page-19-0"></span>• bsnmp (http://wikitest.freebsd.org/moin.cgi/ShteryanaShopova)

#### **3.38. OpenOffice.org (http://openoffice.org/)**

Encore une fois je déclare forfait, bien que j'aie tout de même réussi à trouver un projet.

• Documents à onglets (http://sourceforge.net/projects/oootabbrowse)

Jimmy est père célibataire d'un enfant, qui aime les longues marches.

Jimmy utilise des ordinateurs depuis sa plus tendre enfance, depuis l'âge de 7 ans, quand son père a hérité d'un PCW8256 Amstrad®. Après quelques petites incursions dans le monde Atari ST® et nombre de versions de DOS et Windows, Jimmy s'est initié à Linux en 1998 et n'est jamais revenu en arrière.

À ses heures perdues, Jimmy aime jouer de la guitare et lire.

#### **Notes**

1. Ce sont des fondations pour aider au développement de projets *open source*. (N. d. T.).